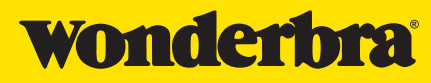

 $\begin{array}{c} \bullet \\ \bullet \\ \bullet \end{array}$ 

 $\overline{\phantom{0}}$ 

ľ

## Vous avez un téléphone, j'espère…

Télécharger l'application Wonderbra Decoder sur votre smartphone. Puis décodez cette image pour me découvrir en lingerie.

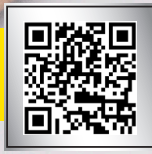

 $\bullet$ 

I

C

H

||<br>|<br>|<br>|

Π

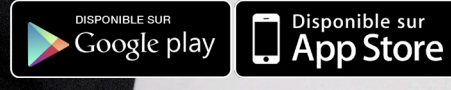

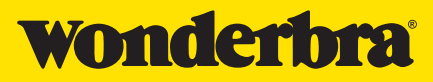

┠

 $\begin{array}{c} \bullet \\ \bullet \\ \bullet \\ \bullet \end{array}$ 

Ì

III<br>
•

## Vous avez un téléphone, j'espère…

Télécharger l'application Wonderbra Decoder sur votre smartphone. Puis décodez cette image pour me découvrir en lingerie.

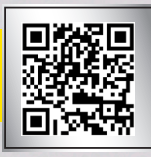

 $\bullet$ <br> $\bullet$ <br> $\bullet$ <br> $\bullet$ <br> $\bullet$ <br> $\bullet$ <br> $\bullet$ 

O

 $\overline{\Box}$ 

|<br>|<br>●

Π

 $\Box$ 

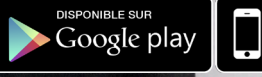

Disponible sur<br>App Store

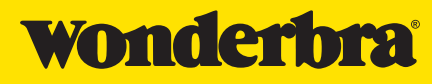

 $\begin{array}{c} \bullet \\ \bullet \\ \bullet \end{array}$ 

l

 $\blacksquare$ 

## Vous avez un téléphone, j'espère…

Télécharger l'application Wonderbra Decoder sur votre smartphone. Puis décodez cette image pour me découvrir en lingerie.

đ,

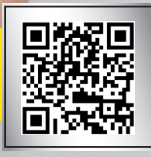

Disponible sur<br>**App Store** 

 $\bullet$ 

ヿ

Ť

I<br>O

i<br>II

 $\bullet$ 

i.

r

Π

 $\bullet$ 

Google play

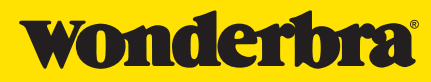

I

Ì

## Vous avez un téléphone, j'espère…

Télécharger l'application Wonderbra Decoder sur votre smartphone. Puis décodez cette image pour me découvrir en lingerie.

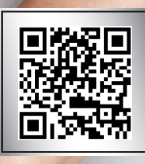

 $\begin{bmatrix} 0 \\ 0 \\ 1 \end{bmatrix}$ 

 $\Box$ 

 $\bullet$ 

 $\Box$ 

 $\overline{\phantom{a}}$ 

 $\bullet$ 

||<br>||<br>|

C

DISPONIBLE SUR<br>Google play

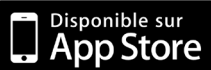